## **DAFTAR ISI**

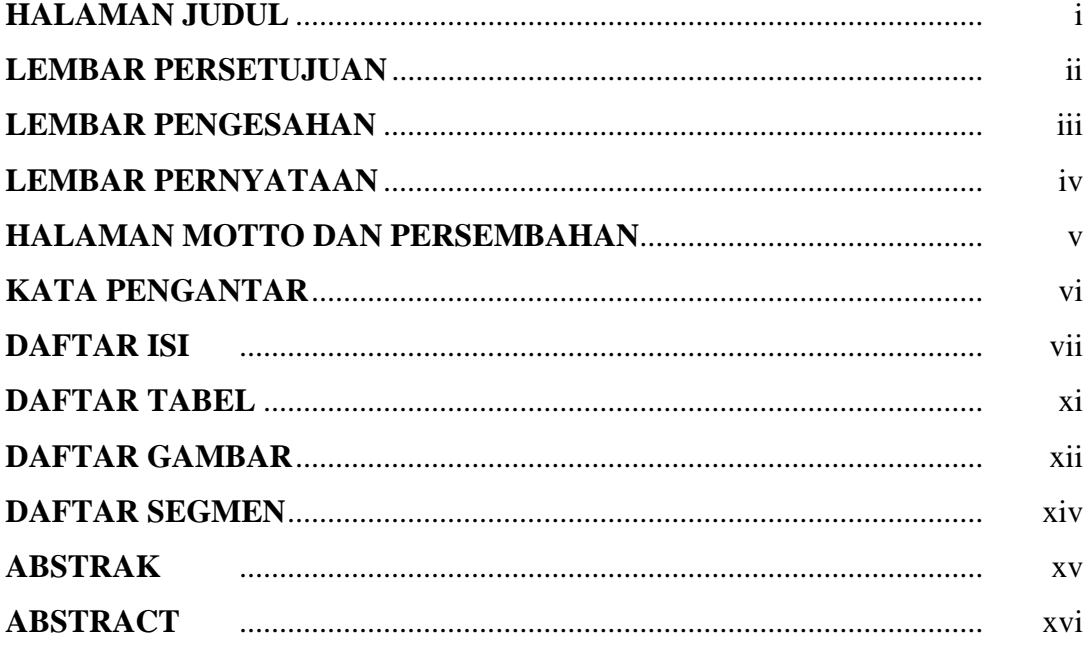

## **BAB I PENDAHULUAN**

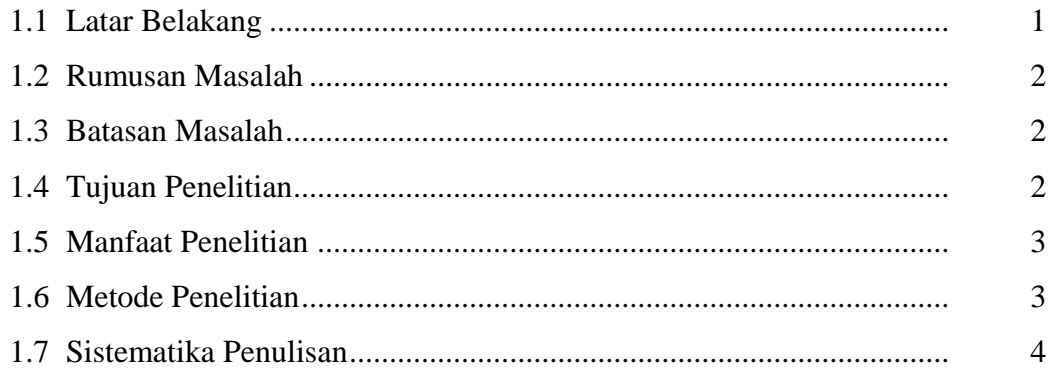

# **BAB II TINJAUAN PUSTAKA**

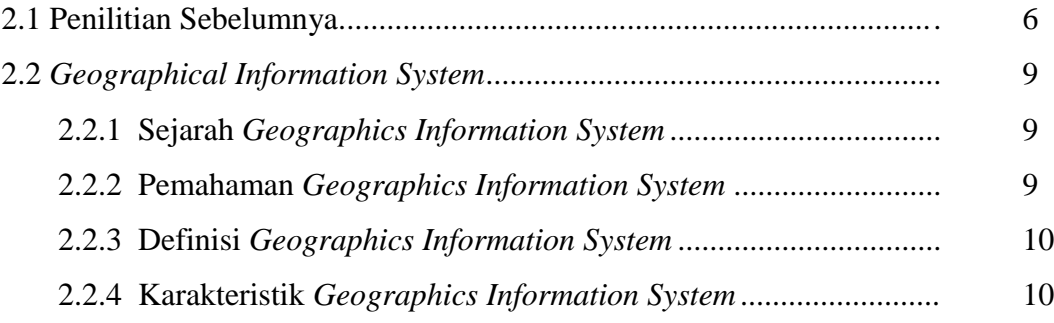

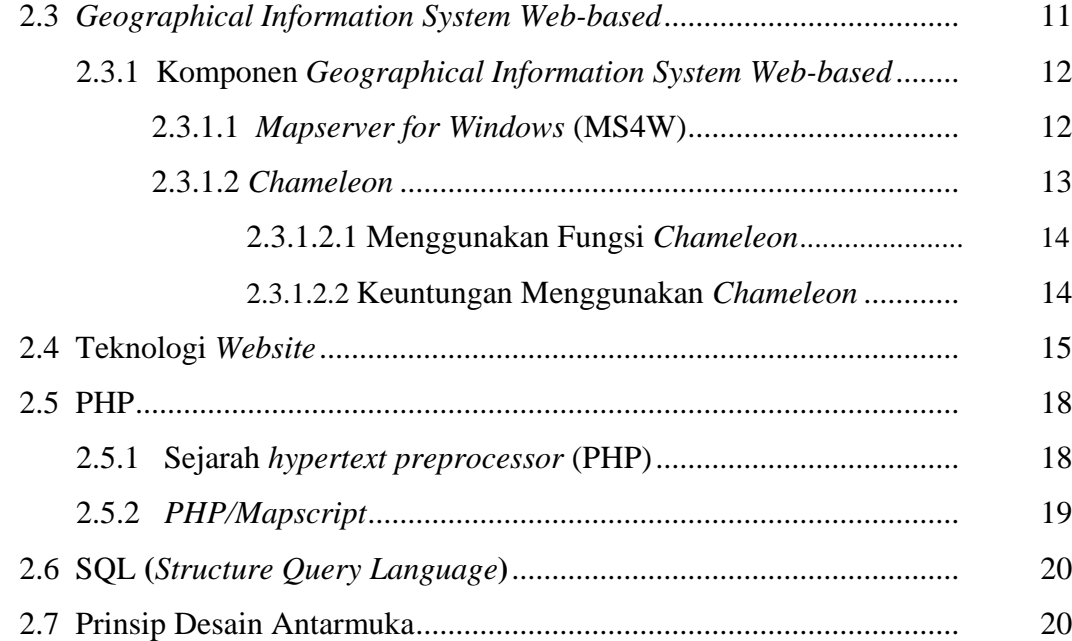

## **BAB III ANALISA DAN DESAIN SISTEM**

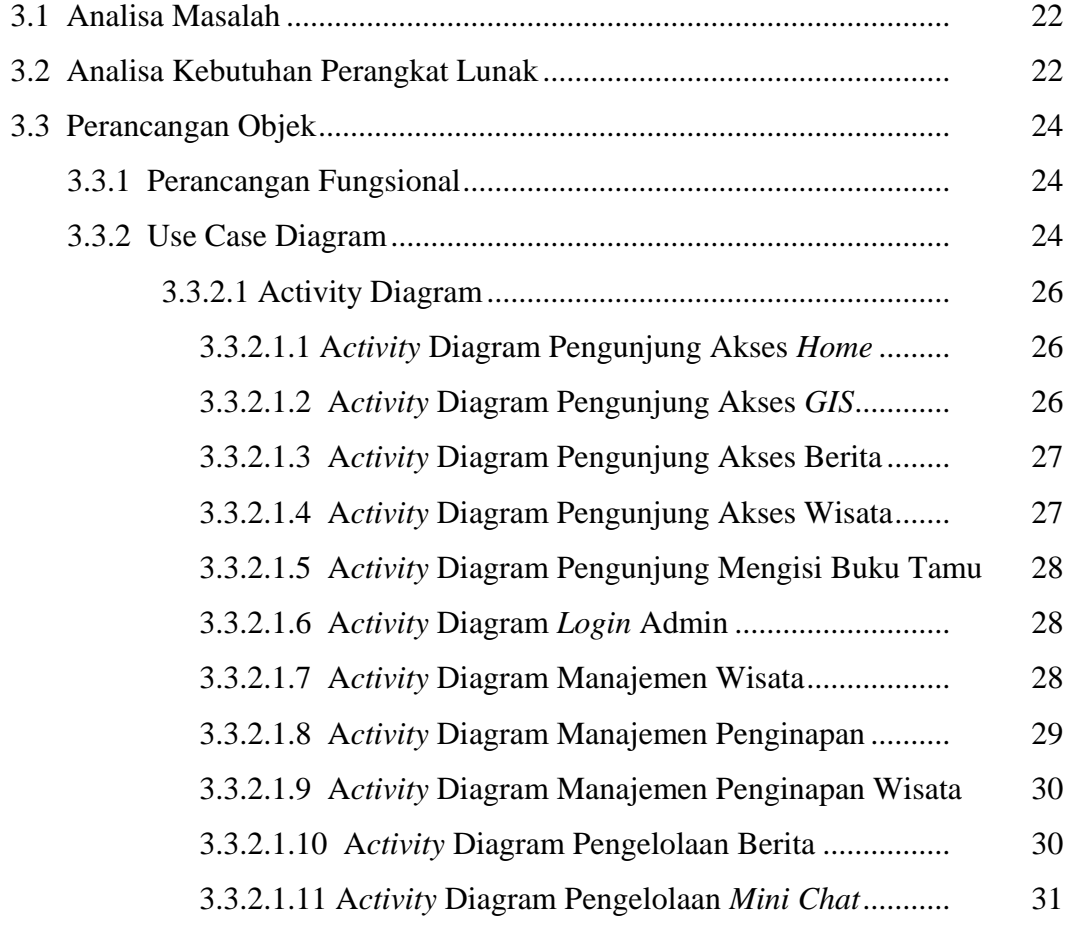

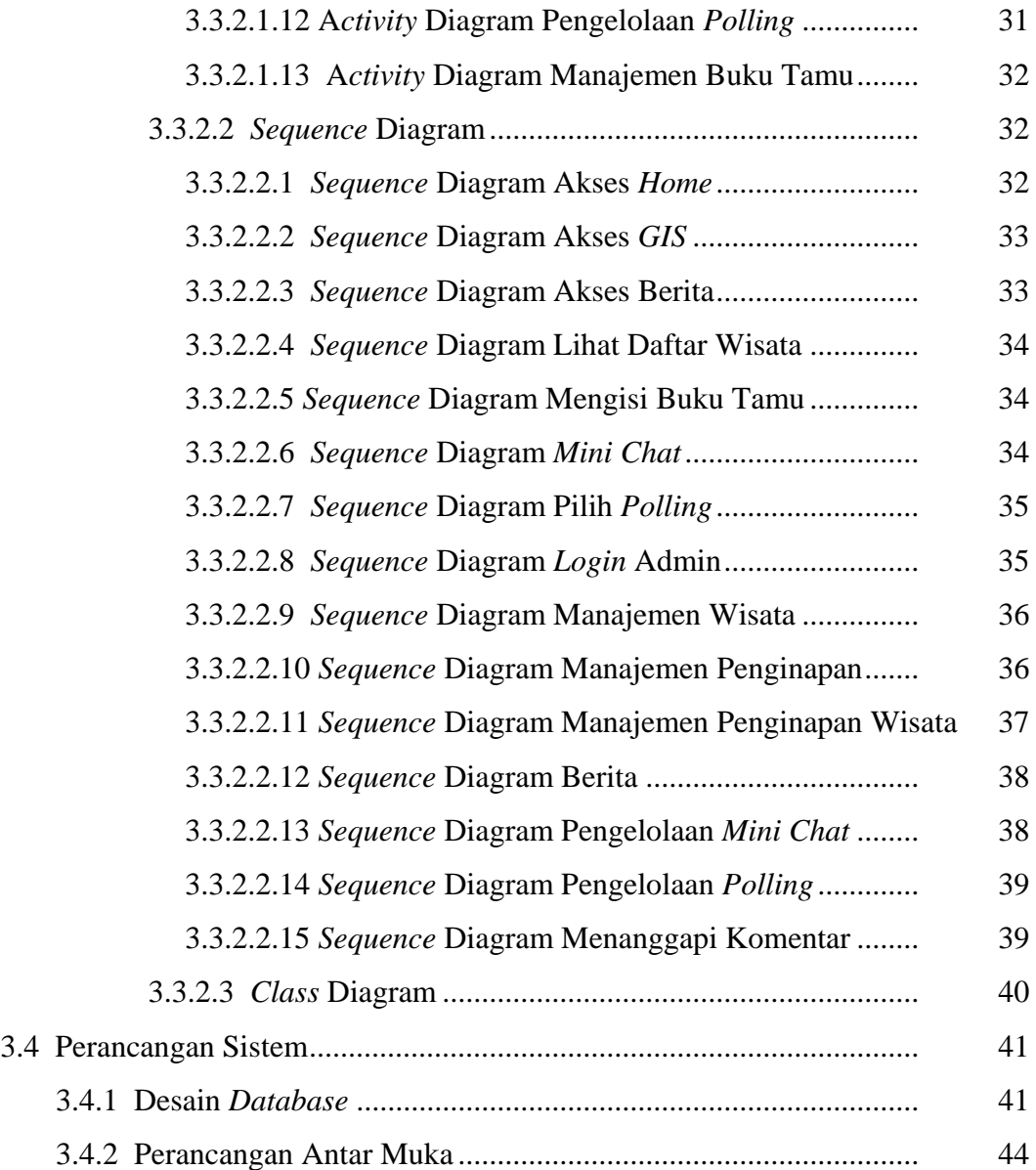

#### **BAB IV IMPLEMENTASI**

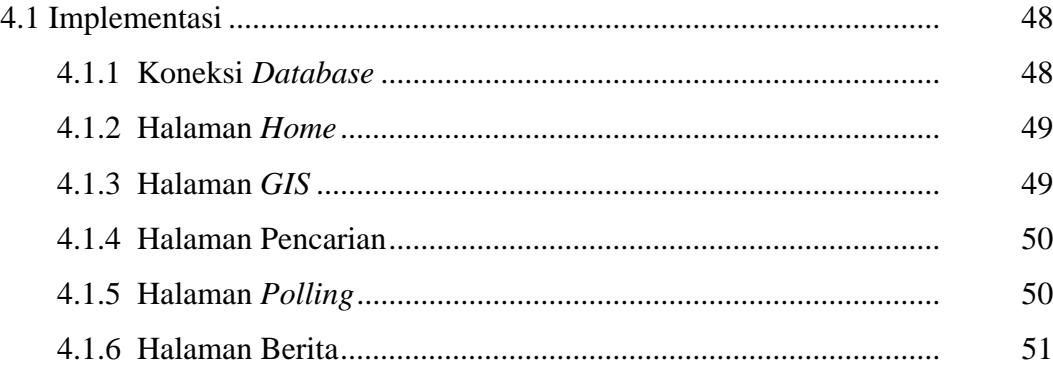

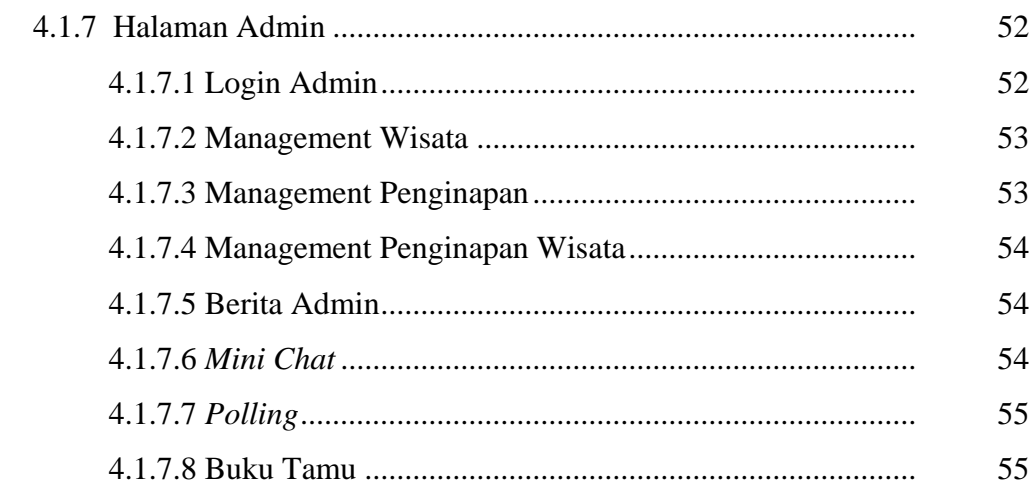

# **BAB V HASIL DAN PEMBAHASAN**

![](_page_3_Picture_18.jpeg)

#### **BAB VI PENUTUP**

![](_page_3_Picture_19.jpeg)

## **DAFTAR PUSTAKA**

## **DAFTAR TABEL**

![](_page_4_Picture_7.jpeg)

## **DAFTAR GAMBAR**

![](_page_5_Picture_349.jpeg)

![](_page_6_Picture_219.jpeg)

# **DAFTAR SEGMEN**

![](_page_7_Picture_29.jpeg)